### Практическое занятие 2

#### Ввод информации через цифровые порты

### Схемотехнические особенности ввода!

- На портах Arduino, настроенных на ввод, должен быть **однозначный** сигнал либо низкого (LOW), либо высокого (HIGH) уровня.
- Для этого порт должен быть соединен либо с землей (GND), либо с выводом (+ 5 V) через «подтягивающий» резистор величиной (10-20 кОм).
- **• Неподключенный** порт ввода будет иметь **неопределенный** уровень!
- \* В Arduino есть возможность использования встроенных подтягивающих резисторов.

#### • Пример использования цифрового ввода. Принципиальная схема. Работающие на

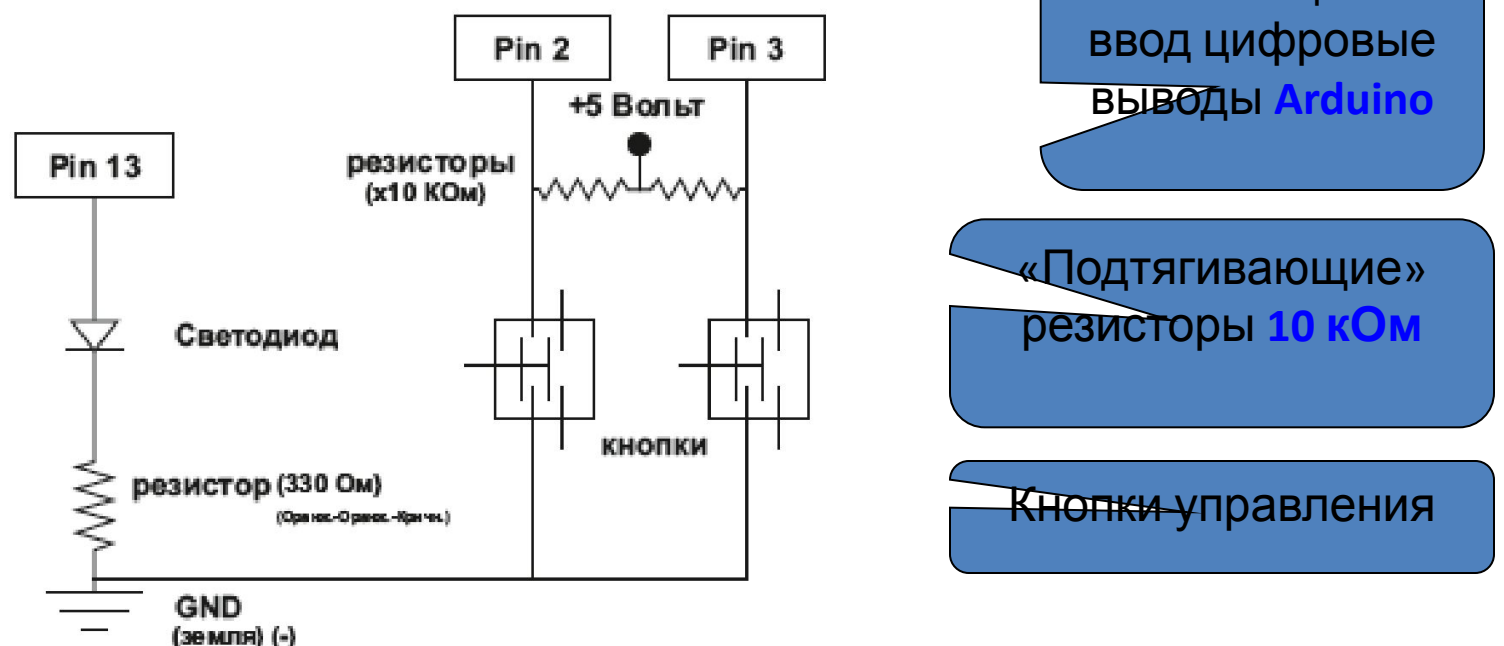

Назначение подтягивающих резисторов: 1) обеспечить однозначный уровень на цифровых выводах; 2) предотвратить короткое замыкание при нажатии кнопки.

Если кнопка **не нажата**, то на входном выводе будет **высокий** HIGH уровень (5 В), т.к. напряжение на вывод будет поступать от источника питания через подтягивающий резистор.

Если кнопка **нажата**, то на входном выводе будет **низкий** уровень (0 В), т.к. вывод напрямую соединяется с общим проводом (землей)

#### Реализация программного кода

- 1) Объявить переменную в которую будет производиться запись данных с порта **перед** областью Void Setup.
- Для цифровых данных используется переменная типа boolean.
- Синтаксис: boolean NameVar; boolean – тип переменной, NameVar – имя переменной.
- 2) конфигурация выбранного порта на вывод в области однократного выполнения кода Void Setup: pinMode(pin, INPUT);
- 3) записать данные с порта в переменную в основной области Void loop:

NameVar = digitalRead(pin);

**• \*** значение этой переменной можно вывести в другой цифровой порт с помощью функции digitalWrite

• \* При написании программ для реализации условных переходов (Если, то) можно пользоваться логическими операциями:

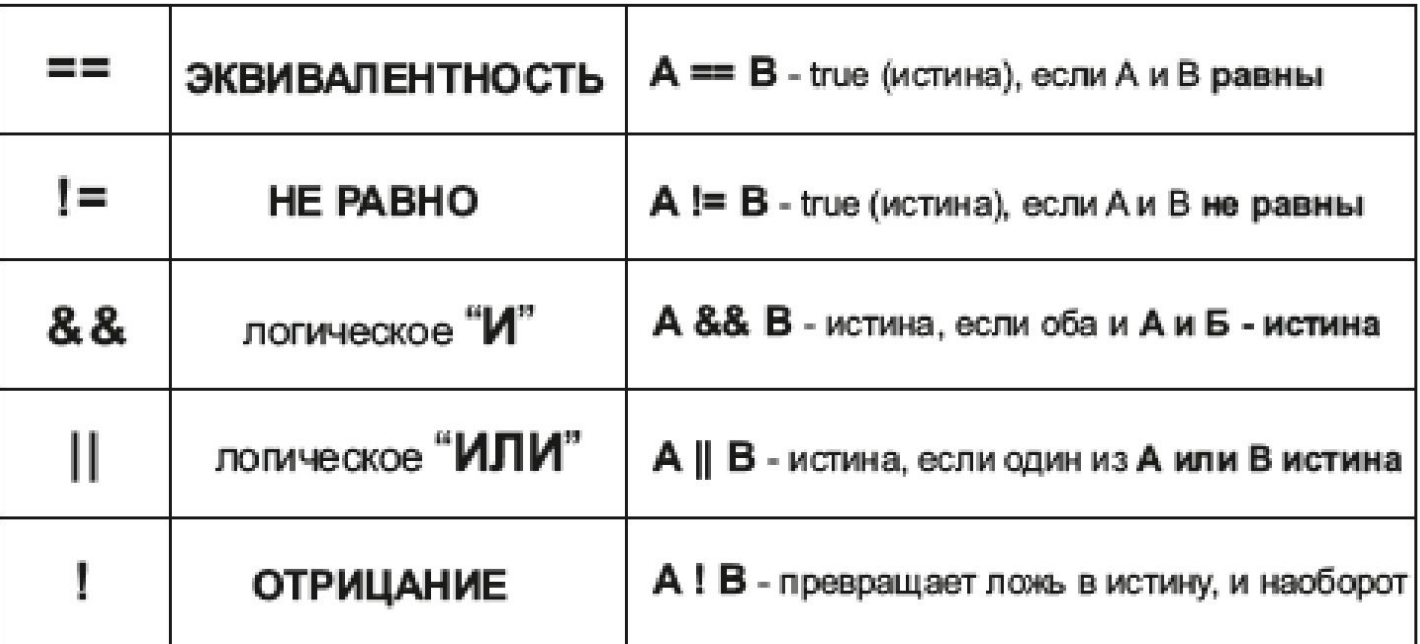

• Это позволит осуществить выполнение кода при выполнении нескольких условий.

- # Пример использования условного перехода и логических операций.
- **■ if (NameVar1== LOW & NameVar2==HIGH) // условие**
- **■ {**
- **■ digitalWrite(13, HIGH); // действие при выполнении условия**
- **■ } else {**

```
■ **** ; // действие при невыполнении условия
■ }
```
# Задание 1

• Подключить кнопку к одному из цифровых выводов с использованием подтягивающего резистора 10 кОм.

• Написать программу включения светодиода, подключенного к выводу 13, если кнопка нажата.

### Задание 2

• Подключить вторую кнопку к другому цифровому порту.

• Написать программу включения светодиода, подключенного к выводу 13, только если обе кнопки нажаты.

## Задание 3

- Собрать модель светофора с включением красного света для машин по требованию пешехода.
- Алгоритм работы: нормальный режим работы светофора – зеленый (для машин). При **однократном** нажатии на кнопку зеленый начинает мигать, затем загорается желтый и затем красный. Красный горит какое-то время и затем включается опять зеленый.